Ministério da Ciência e Tecnologia um País DE TODO

# **Concurso Público Nível Superior**

# Unidade de Pesquisa Instituto Nacional de Pesquisas Espaciais (INPE)

# Cargo: Analista em C&T Júnior

# **Código E35**

## CADERNO DE PROVAS OBJETIVAS E DISCURSIVA

Aplicação: 26/9/2004

UNIVERSIDADE DE BRASÍLIF Criando Cloenturidodes para Bealizer Sa

## **LEIA COM ATENÇÃO AS INSTRUÇÕES ABAIXO.**

**TARDE** 

- Ao receber este caderno, confira se ele contém cento e vinte itens, correspondentes às provas objetivas, corretamente 1 ordenados de 1 a 120, e a prova discursiva, acompanhada de uma página para rascunho.
- 2 A página para rascunho é de uso opcional; não contará, portanto, para efeito de avaliação.
- Caso o caderno esteja incompleto ou tenha qualquer defeito, solicite ao fiscal de sala mais próximo que tome as 3 providências cabíveis.
- Nos itens das provas objetivas, recomenda-se não marcar ao acaso: a cada item cuja resposta divirja do gabarito oficial 4 definitivo, além de não marcar ponto, o candidato recebe pontuação negativa, conforme consta em edital.
- 5 Não utilize nenhum material de consulta que não seja fornecido pelo CESPE.
- Não serão distribuidas folhas suplementares para rascunho nem para texto definitivo. 6
- $\overline{7}$ Durante as provas, não se comunique com outros candidatos nem se levante sem autorização do chefe de sala.
- $\overline{\mathbf{a}}$ A duração das provas é de quatro horas e trinta minutos, já incluído o tempo destinado à identificação - que será feita no decorrer das provas -, ao preenchimento da folha de respostas e à transcrição do texto definitivo para a folha de texto definitivo da prova discursiva.
- 9 Na prova discursiva, não será avaliado texto escrito a lápis, em local indevido ou que tenha identificação fora do local apropriado.
- 10 Ao terminar as provas, chame o fiscal de sala mais próximo, devolva-lhe as suas folhas de respostas e de texto definitivo da prova discursiva e deixe o local de provas.
- 11 A desobediência a qualquer uma das determinações constantes no presente caderno, na folha de rascunho, na folha de respostas ou na folha de texto definitivo poderá implicar a anulação das suas provas.

#### **AGENDA**

- 27/9/2004, a partir das 10 h (horário de Brasilia) Gabaritos oficiais preliminares das provas objetivas: Internet www.cespe.unb.br-equadros de avisos do CESPE/UnB, em Brasília.
- II 28 e 29/9/2004 Recursos (provas objetivas): em locais e horários que serão informados na divulgação dos gabaritos.
- III 20/10/2004 Resultado final das provas objetivas e resultado provisório da prova discursiva; locais mencionados no item I e Diário Oficial da União.
- IV 21 e 22/10/2004 Recursos (prova discursiva): em locais e horários que serão informados na divulgação desse resultado.
- 10/11/2004 Resultado final da prova discursiva e convocação para a entrega de documentos para análise de títulos e currículo: v locais mencionados no item III.

#### **OBSERVAÇÕES**

- Não serão objeto de conhecimento recursos em desacordo com o item 10 do Edital n.º 1/2004 MCT, de 24/6/2004.
- Informações adicionais: telefone 0(XX) 61 448 0100; Internet www.cespe.unb.br.
- É permitida a reprodução deste material apenas para fins didáticos, desde que citada a fonte.

• De acordo com o comando a que cada um dos itens de 1 a 120 se refira, marque, na folha de respostas, para cada item: o campo designado com o código C, caso julgue o item CERTO, ou o campo designado com o código E, caso julgue o item ERRADO. A ausência de marcação ou a marcação de ambos os campos não serão apenadas, ou seja, não receberão pontuação negativa. Para as devidas marcações, use a folha de rascunho e, posteriormente, a folha de respostas, que é o único documento válido para a correção das suas provas.

• Nos itens que avaliam Noções de Informática, a menos que seja explicitamente informado o contrário, considere que todos os programas mencionados estão em configuração-padrão, em português, que o mouse está configurado para pessoas destras e que expressões como clicar, clique simples e clique duplo referem-se a cliques com o botão esquerdo do *mouse*. Considere também que não há restrições de proteção, de funcionamento e de uso em relação aos programas, arquivos, diretórios e equipamentos mencionados.

## CONHECIMENTOS BÁSICOS

Parecer CONJUR n.º XXY

- <sup>1</sup> Assunto: Autorização para Remessa de Material para o Exterior — Universidade Federal de AAA. Of. PR XYY/99, 0X.0Y.0000
- <sup>4</sup> O Reitor da Universidade Federal de AAA (UFAAA) solicita ao MCT autorização para "encaminhar material científico para a Universidade de BBB — Estados
- <sup>7</sup> Unidos da América para fins de estudo.". O material a ser remetido ao exterior, amostras sedimentológicas, deve passar por processo de análise e triagem em equipamentos <sup>10</sup> especializados não disponíveis nos laboratórios daquela instituição.

- <sup>13</sup> 7. Isto posto, recomendo que o pedido seja encaminhado ao CNPq para as providências administrativas cabíveis e, concomitantemente, uma cópia deste parecer seja
- <sup>16</sup> enviada ao Magnífico reitor da UFAAA, para atender os aspectos mencionados no item 6.

É o parecer.

Considerando que o texto acima é um trecho destacado e adaptado de um parecer do MCT, julgue os itens a seguir.

- Para que o documento respeite as regras da redação oficial, será necessário acrescentar a data à identificação do parecer, precedida de uma vírgula e da preposição de.
- - Mantém-se o respeito ao uso do padrão culto da linguagem ao se empregar, alternativamente, devem em lugar de "deve"  $(\ell.8)$ .
- O respeito à formatação do documento exige que o trecho correspondente a (...) seja preenchido por cinco parágrafos numerados de 2 a 6.
- Preservam-se a correção gramatical e os sentidos do texto ao se acrescentar a preposição a ao artigo "os"  $(l.16)$ .

Se as idéias comuns revelam alguma coisa, se o sentido das palavras tem algum valor, se atuam sobre nosso corpo e modelam nosso espírito, dando, portanto, <sup>4</sup> ao pensamento a dignidade do sensível, somos levados a pensar sobre a origem e a natureza das palavras que nos cercam hoje, sobre o sentido de certas noções das quais <sup>7</sup> historiadores e filósofos se servem com freqüência.

- (...)
- Eis a dificuldade: da mesma maneira que, no mundo
- <sup>10</sup> da produção, cria-se "não apenas um objeto para o sujeito, mas também um sujeito para o objeto", assim também nossos pensamentos mais profundos são dirigidos de fora e <sup>13</sup> tornam-se cada vez mais indiferentes à nossa potência de pensar e agir, atraídos apenas pelo fútil, pela curiosidade ávida de sensacionalismo, pela excitação banal.

Adauto Novaes. Sobre tempo e história. In: Tempo e história. São Paulo: Companhia das Letras, 1992, p. 10 (com adaptações).

A respeito da organização das idéias do texto acima, julgue os itens seguintes.

- 5 As três orações iniciadas pela conjunção se  $(l.1-3)$ constituem condições e razões para a constatação da idéia que se inicia por "somos levados a"  $(l.4)$ .
- Independentemente da ordem em que os complementos da forma verbal "dando" ( $\ell$ .3) aparecem na oração, o emprego da preposição em "ao pensamento" ( $\ell$ .4) indica que "o pensamento" é, sintaticamente, seu objeto indireto.
- **7** O pronome "quais"  $(l.6)$  está no plural porque se refere a "palavras"  $(l.5)$ .
- 8 A expressão "Eis a dificuldade" ( $\ell$ .9) tem a função textual de organizar a argumentação, ligando as idéias do parágrafo anterior à dificuldade explicitada depois do sinal de doispontos.
- 9 As expressões "são dirigidos"  $(l.12)$  e "tornam-se"  $(l.13)$ estão empregadas na voz passiva para reforçar a característica de impessoalidade da linguagem usada na argumentação do texto.
- De acordo com a argumentação do texto, as palavras, ao expressarem pensamentos, prestam-se para criar não apenas um objeto para o sujeito, mas também um sujeito para o objeto.

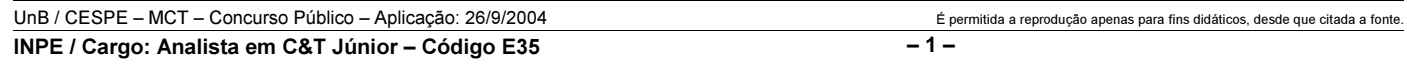

<sup>(…)</sup>

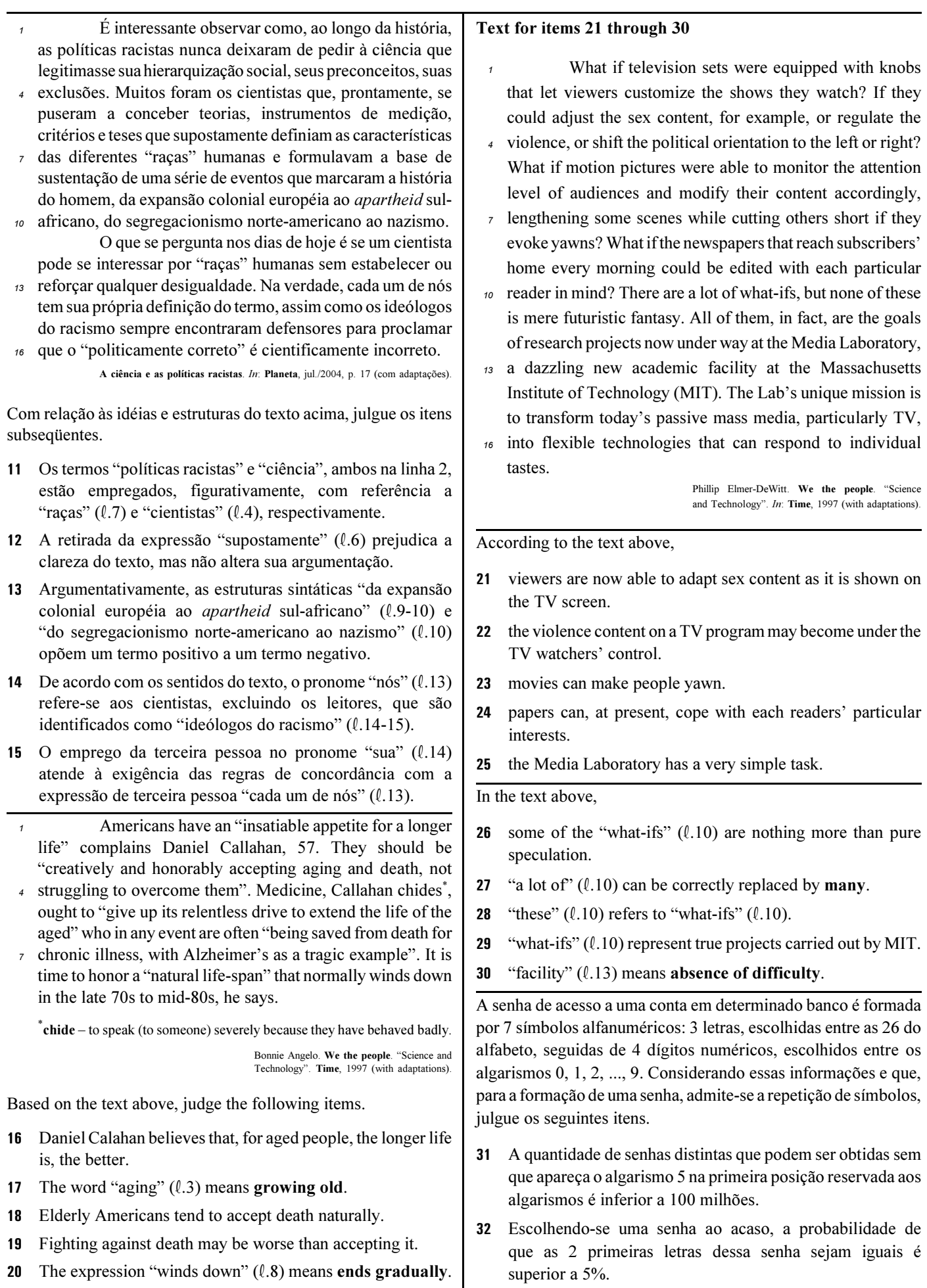

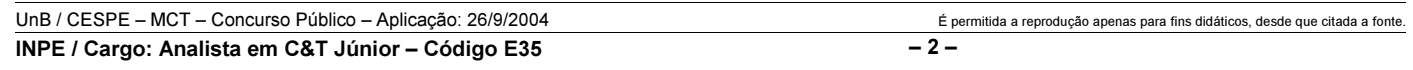

#### RASCUNHO

Uma empresa adota a seguinte sistemática de remunerações para cada um dos seus operários: para cada dia de trabalho que comparece ao serviço, o operário recebe R\$ 45,00; a cada falta, o operário, além de não receber a remuneração correspondente àquele dia, é multado em R\$ 7,00. Ao final de 25 dias de trabalho nessa empresa, Carlos recebeu a quantia de R\$ 761,00.

Com relação a essa situação hipotética, julgue os itens que se seguem.

- No período citado, Carlos compareceu ao serviço em mais de 17 dias.
- No período em questão, Carlos foi multado em menos de R\$ 42,00.

O lucro mensal, em milhares de reais, de uma pequena fábrica pode ser modelado pela função  $L(t) = -t^2 + 16t - 55$ , em que t é o tempo, em horas, de funcionamento diário da fábrica, e  $t \ge 0$ . Para um determinado  $t_0$ ,  $L(t_0) \le 0$ , significa que a fábrica tem prejuízo funcionando  $t_0$  horas por dia.

Considerando essa situação hipotética, julgue os itens subseqüentes.

- O lucro mensal máximo da fábrica é inferior a R\$ 10.000,00.
- 36 Considere que  $t_1$  e  $t_2$  sejam os números de horas diárias em que a fábrica funciona e obtém lucro zero, ou seja,  $L(t_1) = L(t_2) = 0$ . Nessas condições,  $t_1 + t_2$  é superior a 15 horas.

Considere que o número de pessoas que escuta um boato em uma comunidade, após t horas, em que  $t \geq 0$ , possa ser modelado pela função  $f(t) = 4^{\alpha t + b}$ , em que a e b são constantes. Inicialmente, ou seja, para  $t = 0$ , 8 pessoas ouviram o boato; e depois de 1 hora, ou seja, para  $t = 1$ , 128 pessoas já haviam escutado o boato. Com base nessas considerações, julgue os itens a seguir.

- 37 A constante  $b \notin \text{um número interior positive major que } 2$ .
- Após 2 horas do instante em que as 8 primeiras pessoas ouviram o boato, mais de 2.000 pessoas já haviam escutado o boato.

Julgue os itens seguintes.

- Considere que, em um conjunto de 100 peças, contendo peças perfeitas e peças defeituosas, a probabilidade de uma pessoa, ao selecionar aleatoriamente um lote de 5 peças, escolher 3 ou mais peças perfeitas é de 68% e a probabilidade de escolher 3 ou menos peças perfeitas é de 65%. Nessas condições, é correto concluir que a probabilidade de essa pessoa, ao selecionar o lote, escolher exatamente 3 peças perfeitas é superior a 40%.
- 40 Considere que Paulo executa um serviço em 10 dias e Mário executa o mesmo serviço em 15 dias. Nessas condições, caso Paulo e Mário trabalhem juntos na execução de determinado serviço, de modo que o trabalho de um não interfira no rendimento do trabalho do outro, eles levarão menos de 7 dias para executar o serviço.

UnB / CESPE – MCT – Concurso Público – Aplicação: 26/9/2004 É permitida a reprodução apenas para fins didáticos, desde que citada a fonte. INPE / Cargo: Analista em C&T Júnior – Código E35 – 3 –

Considerando a figura ao lado, que mostra uma janela do Word 2000 contendo parte de um texto extraído e adaptado do sítio http://agenciact.mct.gov.br, julgue os itens subseqüentes, acerca do Word 2000.

 O texto copiado do sítio do MCT pode ter sido inserido no documento em edição por meio do seguinte procedimento: usando-se um navegador de Internet, acessar a página do MCT na qual o texto estava disponível; nessa página, selecionar o trecho

de texto desejado; pressionar e manter pressionada a tecla  $\boxed{\text{Ctrl}}$ ;

teclar  $\boxed{\text{C}}$ ; liberar a tecla  $\boxed{\text{Ctrl}}$ ; abrir o Word 2000; no *menu* , clicar a opção Colar especial; na janela resultante dessa ação, definir que o fragmento deve ser colado como texto não-formatado; clicar OK.

- 42 A nota de rodapé pode ter sido adicionada no final da página do documento em edição usando-se funcionalidades disponibilizadas em opção encontrada no *menu* Inserir
- Caso se deseje transferir o texto mostrado para um slide do PowerPoint, é suficiente realizar o seguinte procedimento: posicionar o ponto de inserção imediatamente antes da letra "P"

da palavra "Produtos"; clicar  $\overline{\mathbb{Q}}$  para definir o parágrafo corrente como um slide; no menu Arquivo, clicar a opção que permite enviar esse slide para apresentação de PowerPoint.

Considerando que o conteúdo da página web mostrada na janela do Internet Explorer 6 (IE6) ilustrada ao lado consiste em um objeto associado a uma figura armazenada em um arquivo do tipo gif, julgue os itens a seguir.

- Ao se clicar com o botão direito do mouse sobre o objeto da página web, será disponibilizada uma lista de opções com a qual é possível converter o mencionado arquivo gif em um arquivo do tipo Paint, que poderá ser inserido em um documento Word.
- 45 Ao se clicar o botão , serão disponibilizados recursos do IE6 que permitem realizar pesquisa em sítios da Internet.

**i** Documento1.doc ... **...** Arquivo Editar Exibir Inserir Formatar Ferramentas Tabela Janela Ajuda  $\frac{35}{7}$ Normal de →  $\boldsymbol{\mathcal{V}}$ 40 Q 自ぐ FИ  $\circledast$  $\sqrt{ }$  $\P_2$ Н  $\overline{L}$   $\overline{C}$   $\overline{S}$  (i.e. 1.e. 1.e. 2.e. 1.e.3.e.f.e.4.e.f.e.f.e.f.e.f.e.f  $rac{1}{20}$ Produtos que mais parecemterem sido retirados de filmes.  $-1.11$ de ficção científica, coisas que a imaginação de seu avô talvez  $-1.22 - 1.$ não fosse capaz de conceber. são na verdade as maravilhas de mais uma revolução Ş tecnológica: a nanotecnologia.<sup>胸</sup>  $\overline{\phantom{a}}$  $1 - 24 - 1$  $\pmb{\star}$  $\Phi$ ∯Texto extraído do sítio do MCT.¶ Ŧ Ŵ ◎ 回 2 ( 亖 ▶ Seção 1  $1/2$ Em Pág 1

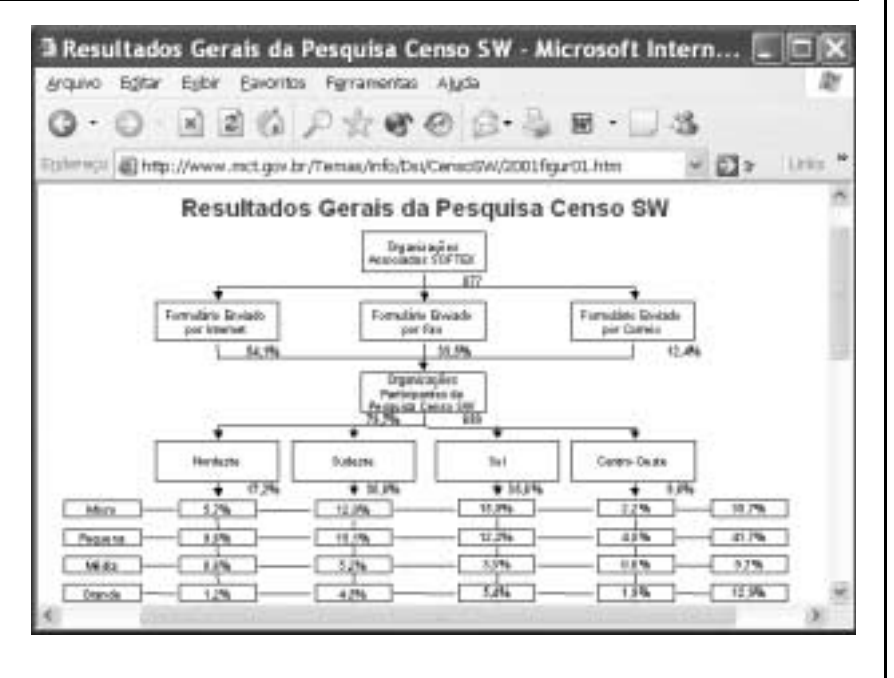

46 Na Internet, para que páginas web que contêm elementos associados a arquivos de figura, imagem ou vídeo possam ser carregadas em processo de *download*, é necessário estabelecer uma conexão do tipo banda larga entre o servidor e o cliente da aplicação.

47 Ao se clicar o botão , serão disponibilizados recursos do IE6 que permitem obter informações relativas a páginas web previamente acessadas.

UnB / CESPE – MCT – Concurso Público – Aplicação: 26/9/2004 É permitida a reprodução apenas para fins didáticos, desde que citada a fonte. INPE / Cargo: Analista em C&T Júnior – Código E35 – 4 –

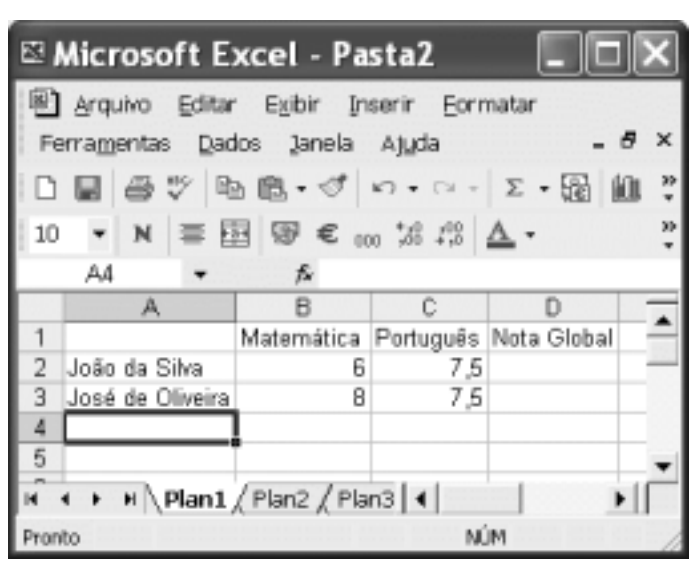

A figura acima mostra uma janela do Excel 2002, com uma planilha em edição contendo as notas de dois candidatos em um concurso. A nota global de um candidato, a ser inserida em uma célula da coluna D, é igual à média aritmética das notas do candidato nas duas disciplinas indicadas. Com relação a essa situação hipotética, julgue o item seguinte.

 Para calcular a nota global do candidato João da Silva e pôr o resultado na célula D2, é suficiente realizar a seguinte seqüência de ações: clicar a célula D2, digitar =B2+C2:2 e, em seguida, teclar **Enter** 

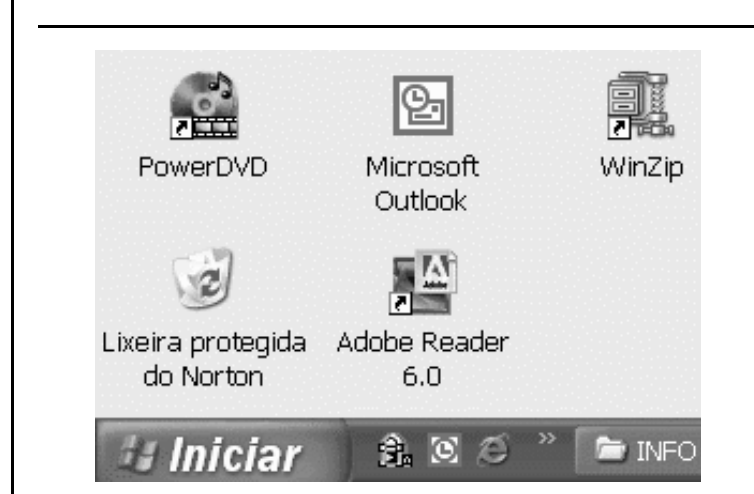

A figura acima mostra parte da área de trabalho do Windows XP. Com relação a essa figura e ao Windows XP, julgue os itens subseqüentes.

- Para se abrir a pasta Meus documentos, é suficiente clicar o botão *Iniciar* e, na lista de opções que é exibida em conseqüência dessa ação, clicar Meus documentos.
- 50 Para se esvaziar a lixeira do Windows XP, é suficiente clicar,

com o botão direito do *mouse*, o ícone

# CONHECIMENTOS ESPECÍFICOS

O Código de Ética do Servidor Público Civil estabelece que a dignidade, o decoro, o zelo, a eficácia e a consciência dos princípios morais são primados maiores que devem nortear o servidor público, seja no exercício do cargo ou função, seja fora dele, já que refletirá o exercício da vocação do próprio poder estatal. Seus atos, comportamentos e atitudes serão direcionados para a preservação da honra e da tradição dos serviços públicos. A respeito desse assunto, julgue os itens a seguir.

- A moralidade do ato administrativo na administração pública prima pela honestidade, legalidade e distinção entre correto e incorreto. Atendendo a esses atributos, prescinde-se de atitudes que privilegiem o bem comum.
- 52 A conduta do servidor em sua vida privada não poderá diminuir o seu bom conceito na vida funcional.
- Toda ausência injustificada do servidor de seu local de trabalho é fator de desmoralização do serviço público.
- O servidor público tem o direito de receber prêmio pelo cumprimento da sua missão na administração pública.

Julgue os itens subseqüentes, relativos à Constituição Federal.

- É vedado aos estados e ao Distrito Federal vincular parcela de sua receita orçamentária a entidades públicas de fomento ao ensino e à pesquisa científica e tecnológica, sob pena de infringência à Lei de Responsabilidade Fiscal.
- No Brasil, a pesquisa científica básica receberá tratamento prioritário do Estado, tendo em vista o bem público e o progresso das ciências.
- É possível a acumulação remunerada de cargos públicos para professores, quando houver compatibilidade de horários.
- O servidor público que cometer ato de improbidade administrativa terá a perda da função pública, a indisponibilidade dos bens, e o ressarcimento ao erário será feito na forma e gradação previstas em lei, mas não serão suspensos seus direitos políticos.
- O servidor nomeado para cargo de provimento efetivo em virtude de concurso público será estável após três anos de efetivo exercício.

O termo arquitetura sustentável vem firmando-se no discurso profissional como tema fundamental para o desenvolvimento de projetos e obras. Nesse campo, os princípios de arquitetura bioclimática, que envolvem o controle ambiental (térmico, acústico e luminoso) dos edifícios, são destacados como essenciais para a construção deste novo paradigma. Com relação a esse assunto, julgue os itens que se seguem.

 Os níveis máximos de ruído compatíveis com o conforto acústico variam de acordo com os ambientes. Segundo as normas brasileiras, os dormitórios de uma residência, as bibliotecas e as salas de cinema são ambientes submetidos aos mesmos graus de exigência.

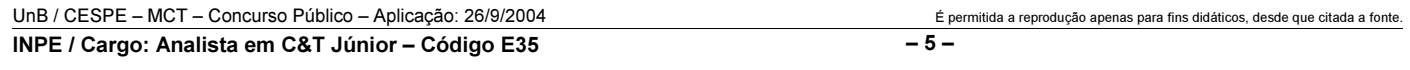

- A elevação da temperatura nas cidades provoca a formação de ilhas de calor que correspondem a áreas nas quais a temperatura na superfície é mais elevada que as áreas circunvizinhas, o que propicia o surgimento de circulação local. Esse fenômeno ocorre devido à redução da evaporação, ao aumento da rugosidade e às propriedades térmicas dos edifícios e dos materiais pavimentados.
- **62**  As cartas solares ou diagramas solares são obtidos por meio da projeção do percurso aparente do Sol, ao longo do ano e nas diversas horas do dia, em um plano horizontal. As projeções mais usadas são as ortogonais e as estereográficas.
- 63 Os protetores solares ou quebra-sóis horizontais fixos, paralelos ao plano de corte, são mais eficientes onde a maior parte de incidência do Sol está afastada da perpendicular à fachada, alcançando sua eficiência máxima nas horas próximas à aurora e ao alvorecer.
- O brilho da abóbada celeste, elemento importante para a determinação da qualidade de iluminação no interior das edificações, é diretamente proporcional à intensidade de radiação difusa em localidades situadas entre os trópicos.

Para a compreensão universal dos desenhos e projetos de arquitetura várias convenções contribuem para que as plantas possam ser entendidas pelos diferentes profissionais relacionados à construção. Acerca dos métodos e técnicas de desenho e projeto, julgue os itens a seguir.

- A planta baixa representa a visão de uma seção ortogonal de um edifício, paralela ao plano horizontal, na altura de 2 m a partir do piso do pavimento.
- A planta de locação é dispensável para a aprovação do projeto de arquitetura porque ela contém apenas informações necessárias à execução de terraplenos e projeto de paisagismo.
- A representação gráfica das fachadas de edifícios curvos, cuja platibanda tenha a mesma altura, é feita com segmentos de curvas para assegurar a visão em verdadeira grandeza do desenho.
- As partes segmentadas pelo plano de corte de um projeto são representadas por uma linha mais delgada que os outros elementos vistos nesse mesmo plano.
- 69 Um lote retangular com 500 m<sup>2</sup> de área, que tem a sua dimensão lateral, desenhada na escala 1:250, igual a 10 cm, tem como dimensão frontal a extensão de 20 m.

O correto dimensionamento dos ambientes e dos elementos acessórios incluídos no espaço criado, como pias, bancadas, armários e balcões, é requisito fundamental para a manutenção da qualidade funcional do projeto de arquitetura. A respeito das necessidades físicas de um projeto de arquitetura, julgue os itens subseqüentes.

- 70 O dimensionamento mínimo de uma circulação horizontal que serve a 6 unidades imobiliárias de uma habitação coletiva é de 80 cm, a partir da saída do elevador ou da escada.
- Uma escada, formada por um único lance reto e que vence uma altura de 2,90 m com 17 degraus de 17,05 cm de altura cada um e 29 cm de base, necessita de 4,64 m para desenvolver-se.
- - Entende-se por programa de necessidades de um projeto arquitetônico o documento escrito que, de forma precisa, completa e ordenada, evidencia o atendimento às condições estabelecidas das necessidades de espaço físico, descreve os materiais de construção a serem utilizados e indica os locais onde estes devem ser aplicados, bem como os quantitativos necessários à elaboração do orçamento.
- A altura mínima das janelas das salas de aula do ensino fundamental deve ser de 0,30 m.
- Os sanitários públicos devem prever o acesso a cadeira de rodas. Então, a porta de pelo menos um box deve ter 0,70 m de largura, no mínimo.
- Uma mesa de escritório com altura equivalente a 70 cm atende aos padrões ergométricos brasileiros.

RASCUNHO

Os projetos complementares ao projeto de arquitetura desempenham papel fundamental para a boa execução de uma obra. Ao arquiteto compete investigar a compatibilidade desses projetos em relação aos espaços projetados, de sua autoria. Julgue os itens subseqüentes, referentes aos projetos complementares em arquitetura.

- As escadas de emergência podem ser enclausuradas à prova de fumaça ou não-enclausuradas.
- A curva elástica de uma viga é a curva formada pelo plano neutro quando a viga se deforma sob a ação do momento fletor.
- Para atender às normas de acessibilidade de pessoas portadoras de necessidades especiais, a largura livre mínima nos elevadores deve ser de 800 mm e a altura livre mínima deve ser de 2.000 mm.
- Nos sanitários das habitações coletivas de interesse social admite-se a instalação de apenas um ralo seco nos banheiros para receber a água servida do chuveiro e do lavatório.
- 80 A capacidade total de reservação de um sistema de abastecimento de água deve ser superior a três vezes o consumo diário, observando-se que, para volumes de grande monta, há necessidade da garantia da potabilidade em razão do período de armazenamento médio da água no reservatório, bem como verificar disposições legais quanto ao volume máximo a armazenar.
- Os ramais prediais de instalação hidráulica constituem-se de um conjunto de tubos, conexões, registros e válvulas destinados à circulação de água quente e fria de uma edificação.
- 82 O emprego de estacas de madeira só é admissível caso a ponta e o topo tenham diâmetros maiores que 15 cm e 25 cm, respectivamente.
- Para maior eficiência, os aparelhos de ar condicionado deverão ser instalados na parte mais alta das paredes do compartimento já que a tendência é o ar frio descer e o quente subir.
- Na execução de lajes pré-fabricadas é admissível completar o vazio entre as vigotas com peças de isopor, assegurando menor peso sobre a estrutura.
- Para o dimensionamento de exaustão de um ambiente, sem presença de fumaça, adota-se a taxa de renovação de 50 m<sup>3</sup> /hora por pessoa, no mínimo.
- Para vencer vãos de 6 metros, com estrutura de concreto armado, a altura mínima da viga será de 60 cm.
- A fixação de peças estruturais de aço por rebites é admitida para edificações com mais de 6 pavimentos.

Muitos profissionais registrados nos CREA atuam na interface direito-engenharia, colaborando com juízes, advogados e as partes, para esclarecer aspectos técnico-legais envolvidos em processos judiciais. A respeito desse tema, julgue os itens subseqüentes.

- Entende-se por benfeitorias as obras ou serviços que se realizem em um móvel ou imóvel com o intuito de conservá-lo, melhorá-lo ou embelezá-lo, incorporados permanentemente ao bem ou ao solo pelo homem, que não podem ser retirados sem destruição, fratura ou dano.
- A avaliação de um bem edificado é uma atividade privada dos profissionais registrados no CREA e envolve a determinação técnica do valor qualitativo ou monetário de um bem, de um direito ou de um empreendimento.

A licitação destina-se a garantir a observância do princípio constitucional da isonomia e a selecionar a proposta mais vantajosa para a Administração, e será processada e julgada em estrita conformidade com os princípios básicos da legalidade, da impessoalidade, da moralidade, da igualdade, da publicidade, da probidade administrativa. Acerca do tema referente a contratos e licitações, julgue os itens que se seguem.

- O projeto básico, previsto na legislação de licitações públicas, deve conter entre seus elementos o orçamento detalhado do custo global da obra, fundamentado em quantitativos de serviços e fornecimentos propriamente avaliados.
- 91 O concurso público para elaboração de um projeto de arquitetura, promovido pelo Instituto de Arquitetos do Brasil (IAB), sob contrato com uma instituição pública, é uma forma usual de seleção de projetos, de caráter consuetudinário, mas não tem amparo na legislação vigente no país.
- 92 As informações necessárias à elaboração do plano de licitação e gestão da obra, compreendendo a sua programação, a estratégia de suprimentos e as normas de fiscalização são elementos a serem definidos durante o projeto Executivo.

A definição das responsabilidades e prerrogativas dos intervenientes em serviços e obras de engenharia e arquitetura garante as características adequadas à execução dos empreendimentos. Julgue os itens seguintes, que se referem a responsabilidade profissional.

- É prerrogativa da firma projetista considerar como seu acervo técnico os acervos técnicos dos autores de projeto que atuam e pertencem à sua equipe de profissionais e são membros do sistema CONFEA-CREA.
- O projetista manterá a integral responsabilidade pelo projeto mesmo tendo subcontratado parte dos serviços.

Julgue os itens subseqüentes, acerca do planejamento e acompanhamento de obras.

- Para obras com estrutura de concreto armado, a alvenaria de vedação deve ser interrompida abaixo das vigas ou lajes, devendo esse espaço ser preenchido após sete dias, de modo a garantir o perfeito travamento entre a alvenaria e a estrutura de concreto.
- As fundações profundas só poderão ser executadas em aço ou concreto, pré-moldado ou moldado in loco, sendo vedado para este caso o uso das estacas de madeira.
- À medida que a altura, em número de andares, de um edifício aumenta, a relação superfície de fachada por superfície de piso também aumenta. Assim, para edifícios de superfície constante, quanto mais alto for o partido arquitetônico adotado, mais caras tenderão a ser as fachadas do edifício, pois os edifícios altos e estreitos serão mais caros que os baixos e largos, considerando-se apenas o impacto do custo das fachadas.

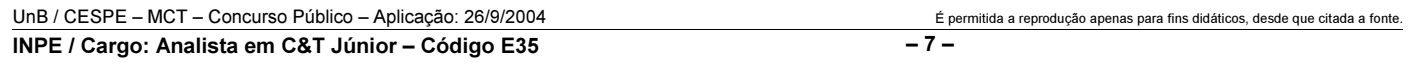

- Duas obras de mesmo sistema construtivo e mesma área, que possuem variação apenas do número de andares tendem a possuir o mesmo tempo de execução.
- Em um telhado de duas águas, cuja tesoura vence um vão de 10 m, a altura mínima do pendural, para que o telhado possua 30% de inclinação, é de 3 m.
- Um dos objetivos do método de avaliação técnicoeconômica denominado cycle-costing é atingir, entre as opções disponíveis, a solução economicamente ótima para os problemas do projeto.
- Em obras de grande porte, em que há grande consumo de concreto, deve-se otimizar a produção para se evitarem perdas e atraso de cronograma. Para essas situações, o concreto usinado deve ser armazenado no canteiro, em local de fácil acesso, em tonéis de 100 L, fechados, por período não superior a 3 dias.
- 102 A principal causa do fissuramento superficial do concreto, que aparece durante a fase plástica, é proveniente da rápida evaporação da água da superfície do concreto.
- 103 Uma falha de construção que causa muitos aborrecimentos é o descolamento de azulejos depois de um certo tempo da obra concluída. No caso de azulejos em que se usa cola como elemento de aderência, deve-se evitar a aplicação em paredes que já estejam totalmente secas, ou seja, onde o lastro não esteja rígido, pois isso dificulta a aderência da cola.
- O dimensionamento da quantidade de cimento deve ser feito do modo que não se ultrapasse a estocagem em mais de um mês no canteiro de obras. A sua forma de armazenamento é outro item delicado uma vez que é necessário evitar intempéries. O cimento usado na feitura de concreto aparente deve ser adquirido de um único fornecedor para evitar as variações de coloração.
- A impermeabilização das paredes entre as áreas com chuveiros e os ambientes habitados de um determinado edifício pode ser feita com revestimento de azulejo do lado do chuveiro, solução que garante uma proteção completa contra a infiltração de água.

O AutoCAD possui muitos comandos auxiliares do desenho. No que se refere a esses comandos e suas aplicações, julgue os itens a seguir.

106 O traçado de figuras que combinem arcos e retas em concordância, como ilustrado na figura abaixo, é um desafio no desenho com instrumentos convencionais como régua, esquadro e compasso. No AutoCAD, esse traçado é simplificado pelo uso de comandos como Circle  $\rightarrow$  TTR, complementado com o comando Trim ou pelo uso da opção Osnap  $\rightarrow$  Tangent em conjunto com o comando Line.

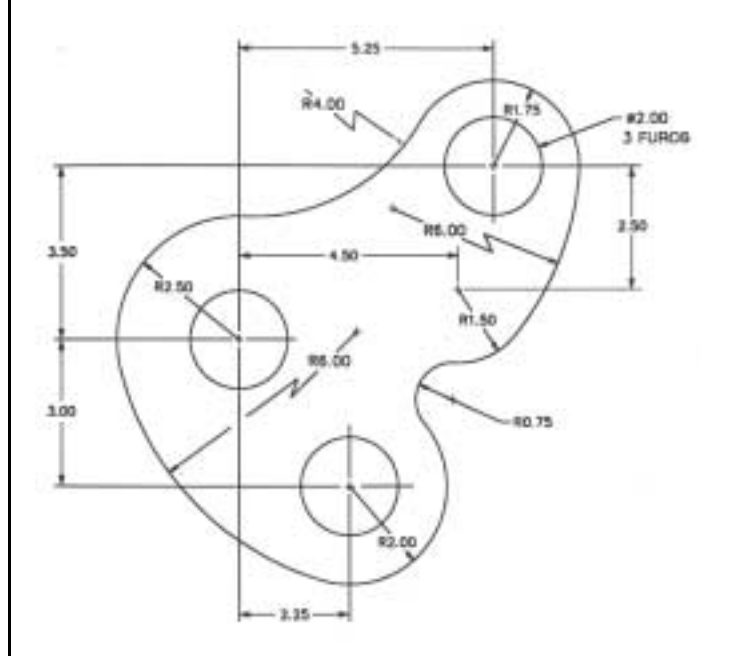

- 107 O comando Zoom  $\rightarrow$  Window permite abrir uma janela de seleção com o auxílio do cursor para ampliar apenas a área abrangida pela janela.
- 108 O comando List, usado em um polígono, relaciona informações tais como área e perímetro do polígono, dimensão linear e coordenadas absolutas das extremidades de cada aresta e o ângulo entre cada par de arestas.
- 109 O reposicionamento de uma janela, como ilustrado na figura abaixo, pode ser obtido a partir do comando Stretch, que permite mover parte de um desenho enquanto se preserva as conexões dessa parte com os demais traçados.

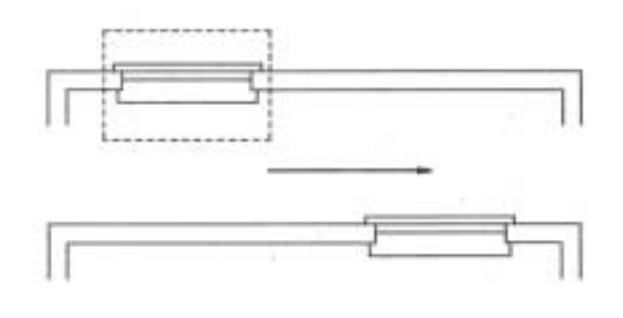

 As entidades de desenho podem ser movidas por meio dos seus pontos de controle. O deslocamento desses pontos pode ser gerado pelo movimento do cursor do mouse ou pela entrada de coordenadas polares na linha de comando.

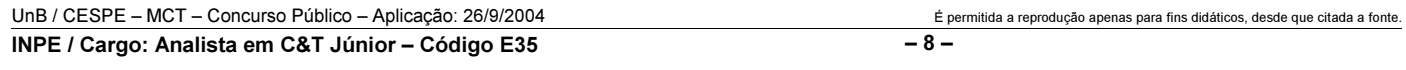

Existem hoje no mercado inúmeros programas computacionais inclusive as versões mais recentes do AutoCAD — que permitem facilmente elaborar modelos 3D associados a bancos de dados e de informações como base para estudo, representação, avaliação e obtenção das vistas ortográficas, em vez do simples desenho 2D de um projeto. Com base no conhecimento desses programas, julgue os itens seguintes.

- 111 Modelos sólidos, ao contrário de modelos de estrutura de arame, permitem obter dados como áreas de superfícies ou massa e volume, interseções entre duas ou mais superfícies, tensões etc., além de permitirem mapeamentos de texturas e acabamentos com realismo fotográfico.
- Existe uma diferença fundamental entre programas chamados CAD e os chamados modeladores tridimensionais ou 3D: grande parte dos programas CAD foi idealizada e construída basicamente como programas de desenho 2D dos objetos (a modelagem 3D sempre foi um acessório que vem se aperfeiçoando pela demanda do mercado) enquanto os modeladores 3D foram concebidos para trabalhar desde o início no espaço tridimensional, com objetos tridimensionais sendo construídos e não desenhados.

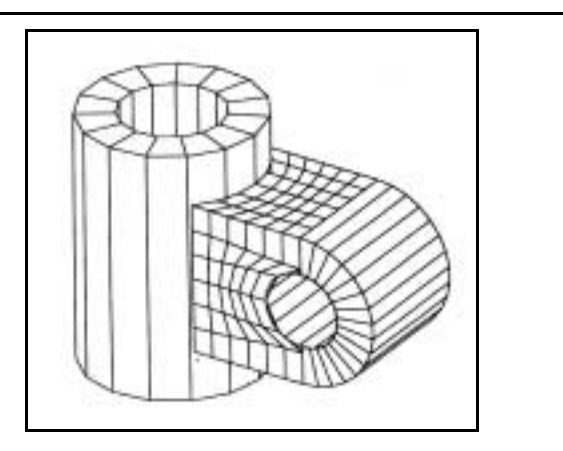

Considerando a figura acima e o fato de que as versões mais recentes do AutoCAD permitem elaborar modelos 3D associados a bancos de dados e de informações utilizados como base para estudo, representação, avaliação e obtenção das vistas ortográficas, julgue os itens que se seguem.

113 O conector mostrado na figura pode ser construído como modelo sólido utilizando apenas dois tipos de sólidos primitivos — paralelepípedo e cilindro — combinados em operações booleanas de união e subtração.

- No AutoCAD, pode-se construir o conector da figura como modelo sólido, utilizando-se apenas dois tipos de sólidos primitivos — paralelepípedo e cilindro — combinados em operações booleanas de união e subtração.
- Entre os muitos recursos auxiliares do estudo e da visualização existentes no modo 3D do AutoCAD, estão os comandos Section e Slice. Aquele gera uma seção plana em um sólido, enquanto este gera fatias longitudinais do sólido.
- 116 Pode-se construir o apêndice horizontal do conector da figura mostrada tão-somente pela combinação de um cilindro vazado com um paralelepípedo em uma operação booleana de união.
- O conector da figura considerada poderia ter sido construído com técnicas da geometria construtiva de sólidos (CSG), na qual cada uma das partes é descrita por uma vista ortográfica de um perfil que ganha espessura por extrusão.
- 118 O comando 3DORBIT permite que um modelo 3D possa ser visualizado interativamente e em tempo real a partir de qualquer ponto de vista no espaço 3D.

Os recursos computacionais de auxílio à arquitetura não se resumem aos programas de desenho ou de modelagem 3D. Ao contrário, a informática aplicada à arquitetura dá margem a soluções inovadoras e mais seguras em áreas tão diferentes quanto estruturas, iluminação natural e artificial, acústica, climatização, conforto térmico e lumínico, estudo de cores, arquitetura de interiores, paisagismo etc. Com relação a esses recursos, julgue os itens que se seguem.

- 119 Um dos recursos de informática pouco explorado pelos profissionais é o uso de planilhas eletrônicas como auxiliares do seu trabalho. O programa Excel, por exemplo, permite a elaboração de planilhas muito completas e complexas para controle de custos e gastos mas, por não permitir operações matriciais, não admite o cruzamento desses dados com dados de controle e administração de uma obra.
- 120 Programas para cálculo de iluminação não diferem dos programas de conforto lumínico porque ambos têm como meta maximizar os níveis de iluminamento nos locais, situações ou projetos avaliados.

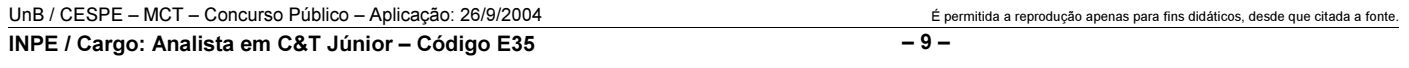

# PROVA DISCURSIVA

• Nesta prova, que vale 35 pontos, faça o que se pede, usando a página correspondente do presente caderno para rascunho. Em seguida, transcreva o texto para a folha de TEXTO DEFINITIVO da prova discursiva, no local apropriado, pois não serão avaliados fragmentos de texto escritos em locais indevidos.

• Qualquer fragmento de texto além da extensão máxima de trinta linhas será desconsiderado.

ATENÇÃO! Na folha de texto definitivo da prova discursiva, identifique-se apenas no cabeçalho, pois não será avaliado texto que tenha qualquer assinatura ou marca identificadora fora do local apropriado.

Inserir a dimensão ambiental na estratégia de desenvolvimento é questão central que se coloca na agenda do mundo contemporâneo. Cada vez mais, tende a ficar para trás a antiga concepção de desenvolvimento a qualquer preço. No caso brasileiro, cuja tradição de planejamento de política sustentável praticamente inexiste, discute-se o papel do Estado para a conformação dos interesses econômicos aos recursos naturais.

Considerando que o texto acima tem caráter unicamente motivador, redija um texto dissertativo acerca do seguinte tema.

### A atuação do Estado frente aos desafios do desenvolvimento sustentável.

# RASCUNHO

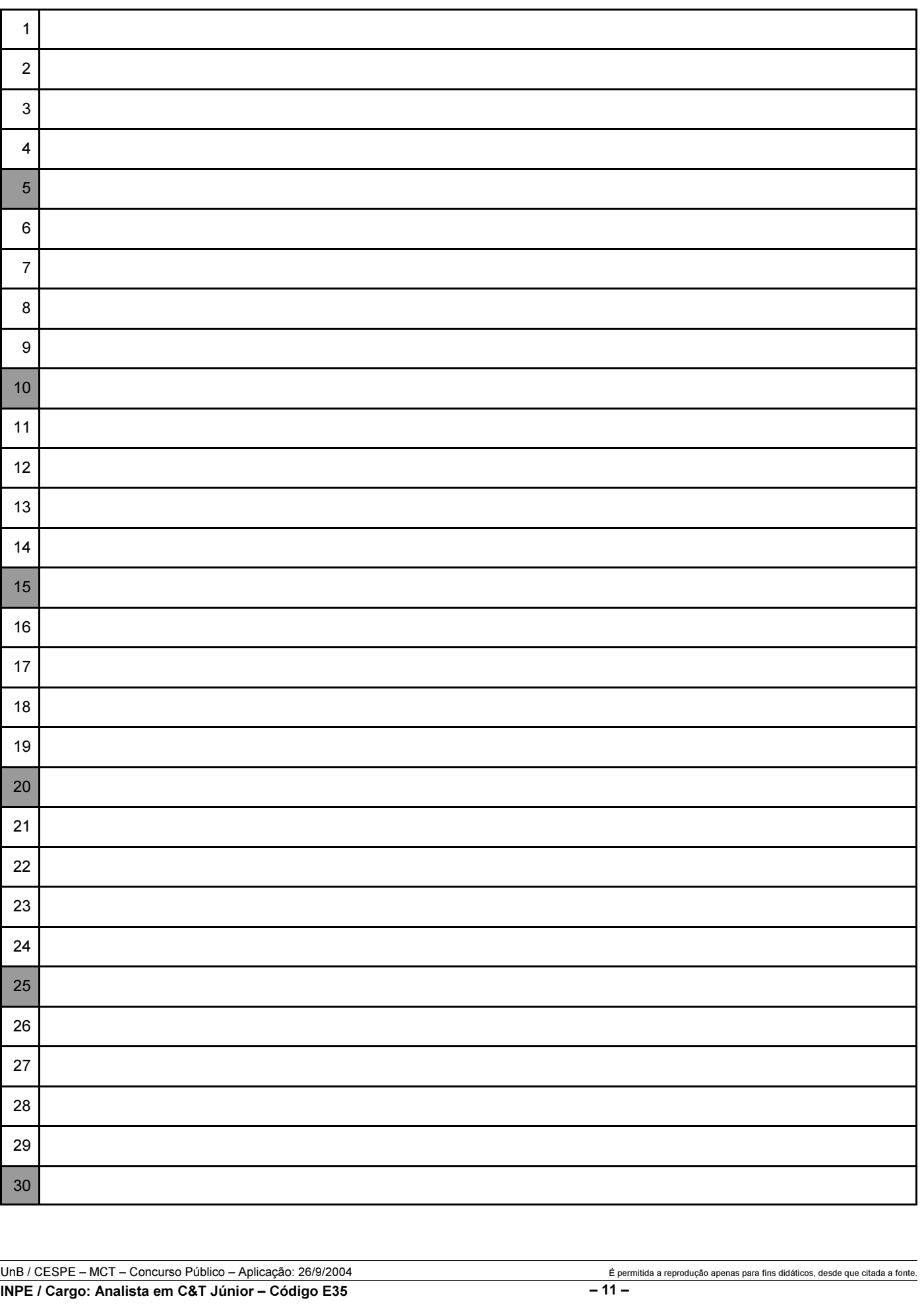